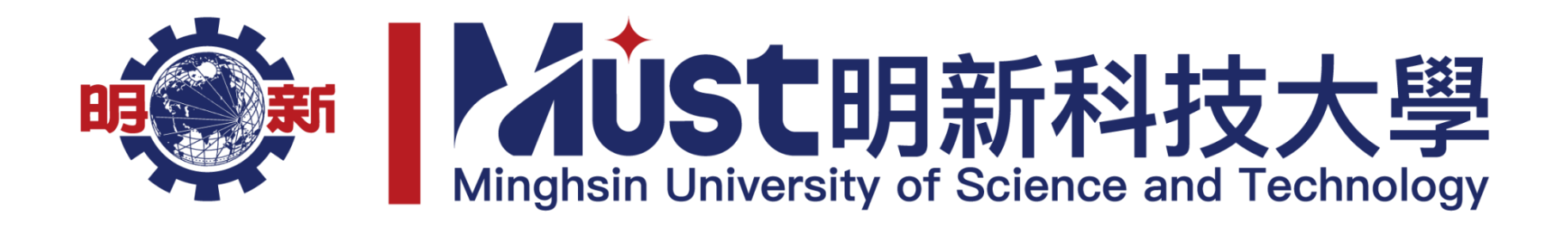

## 進修部 112 學年度第 1 學期選課須知

一、9月11日開學日(18:30正式上課),請依下列選課時間,上網至「明新科技大學/線上服務/學生資訊服 務系統/選課專區/本學期選課」加退選課程。

## (1)電腦網路選課(含轉學生、復學生)

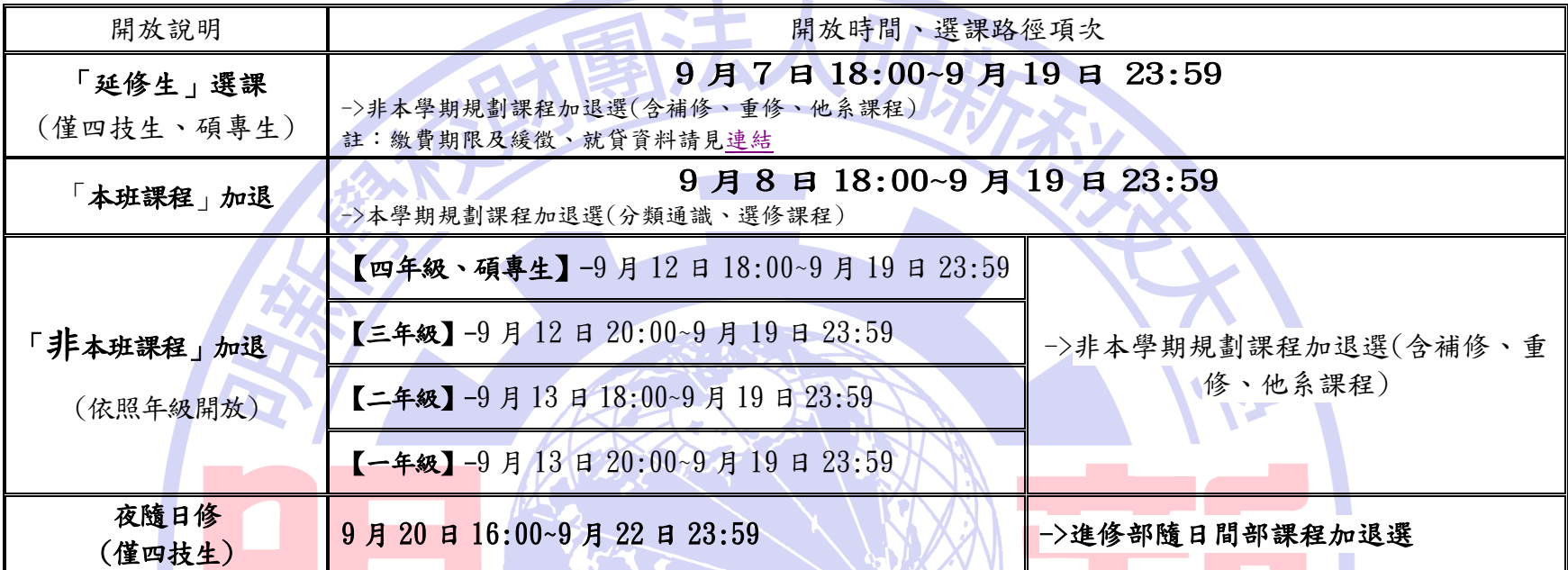

(2)人工輔助加退選:請至進修教務組填加退選單,並依流程辦理。

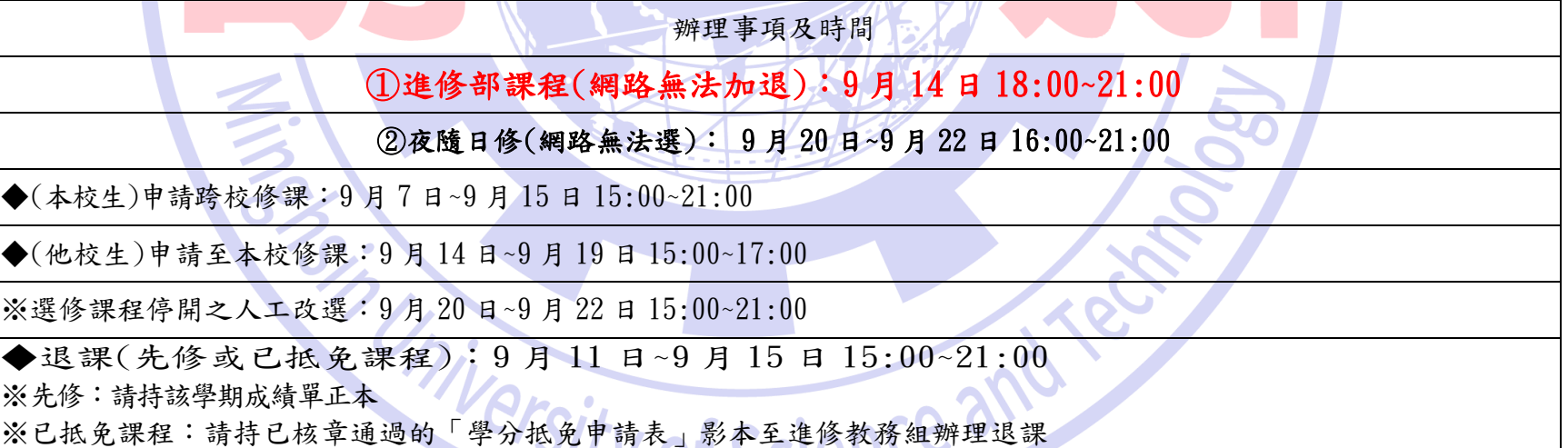

## 二、注意事項:

(1)請務必於上述規定時間內完成加、退選課程,逾期概不受理,同學須如期繳費。

- (2)網路選課相關規定,請詳閱電腦上的選課畫面訊息,以免損及自身權益。
- (3) 上網查詢上課地點及個人課表:學生資訊服務系統/個人資料/個人本學期課表查詢。課表上即有教室名稱。
- (4)同學選課時,務請慎重!所選科目之學分是否列入畢業學分,同學須自行至進修教務組及系上確認並參閱本系課程規劃表 規定,以免影響畢業學分。
- (5)應屆畢業生隨低年級修習課程,其期末考試仍依低年級考試時間同時舉行。
- (6)①109 學年度(含)前入學學生(即大四生)分類通識分為人文、藝術、社會、自然四個領域,至少選三個領域,共計 8 學分。 (副課名不重覆)。
	- ②110 學年度起入學學生(即大二、大三) 分類通識分為創意、健康、公民、教育、前瞻、美感六個領域,各個領域至少修 習2學分為原則,共計14學分。 (副課名不重覆)。
	- 3112 學年度起入學學生(即大一新生)分類通識分為人文、藝術、社會、自然四個領域,各個領域至少修習2學分,共計 14 學分。(副課名不重覆)。
- (7)課程規劃表:為學生畢業所須修習學分及課程,可至下列路徑下載或至系上網頁下載:
- ▲路徑:明新科大首頁(http://www.must.edu.tw)→行政單位→教務處→進修教務組→課程規劃表
- ▲請依年級下載:一年級→112 學年度,二年級→111 學年度,三年級→110 學年度,四年級→109 學年度